Pionki dn.: …............................................

## **PROTOKÓŁ PRZEKAZANIA SPRZĘTU**

- 1. Protokół przekazania sporządza Wykonawca indywidualnie z dyrektorem każdej placówki oświatowej (siedziby CASI) której dostarcza, montuje i uruchamia sprzęt. Dostawa jest adresowana wg danych w opisie przedmiotu zamówienia.
- 2. Terminy dostaw, montażu i instalacji komputerów i sprzętu komputerowego do szkół i przedszkoli (siedzib CASI) należy ustalić z dyrektorem danej placówki oświatowej .
- 3. Odbiór komputerów, uruchomienie, testy , sprawdzenie kompletności dostawy następuje w obecności dyrektora placówki i informatyka danej placówki lub jednostki.
- 4. Przy odbiorze zamówionego sprzętu należy sprawdzić: dostarczenie licencji na zainstalowane oprogramowanie oraz nośników z oprogramowaniem (system operacyjny stacji roboczych, itd.). Każdy z komputerów musi posiadać aktualne sterowniki do wszystkich urządzeń oraz oprogramowanie użytkowe do ich wykorzystania (o ile istnieje, np. do sprzętu typu CDRW, DVD)
- 5. Oryginały licencji zostaną przekazane dyrektorowi placówki lub jednostki.
- 6. Komplet protokołów przekazania (8 szt.) podpisanych przez Wykonawcę i dyrektora placówki lub jednostki (siedziby CASI) oraz 30 protokołów przekazania drukarek i oprogramowania do 30 BO należy przekazać Zamawiającemu i jest podstawą do sporządzenia protokołu odbioru końcowego przedmiotu umowy.
- 7. Każdy protokół przekazania powinien zawierać dane sporządzone wg następującej tabeli:

Lokalizacja: …………………………………………………………………………………………..

Data: ……………………..

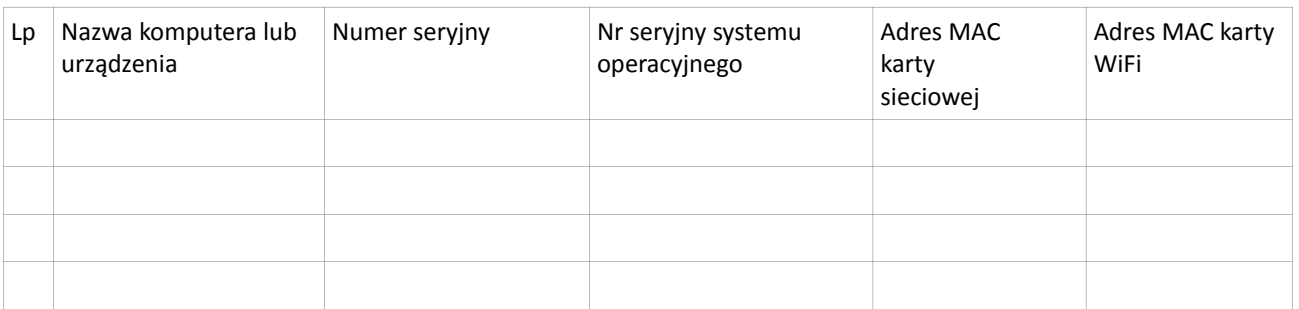

Program antywirusowy: ……. szt. nazwa użytkownika: …………………….. hasło: ……………………….

Program biurowy: ……. szt. nazwa użytkownika: …....................... hasło: ….........................…

Patchcord UTP dł. 1,8 m ……… szt.

Patchcort UTP dł. 5 m ……… szt.

Nr seryjne licencji dostępowych lub informacje o ilości licencji: ……TAK / NIE………...

UWAGI:

…............................................................................................................................................................................................

...............................................................................................................................

...............................................................................................................................................................

…......................................................... …..........…....................................

podpis Dyrektora podpis Wykonawcy

## Załącznik Nr 2 do aneksu do umowy nr … /2015 **PROTOKÓŁ PRZEKAZANIA I INSTALACJI SPRZĘTU u BO**

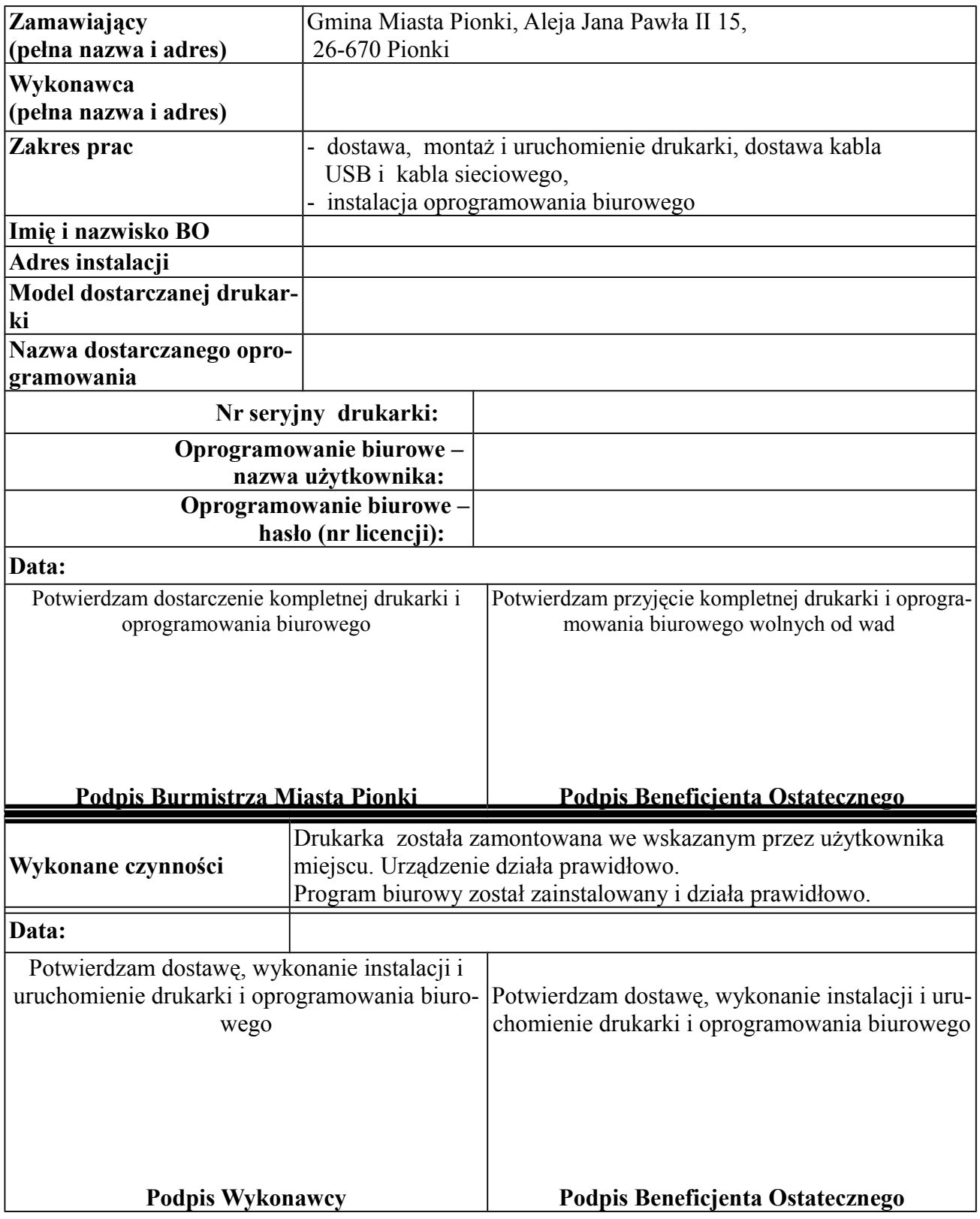